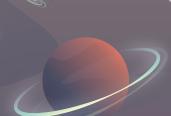

# Senso. Remote Monitoring and Management

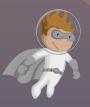

# **Enterprise Cloud Bundle**

Monitoring, management and online safety tools. Enterprise Cloud includes all of our modules included in Essential Tools, Class Cloud, Network Cloud and Safeguard Cloud.

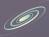

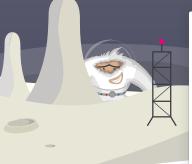

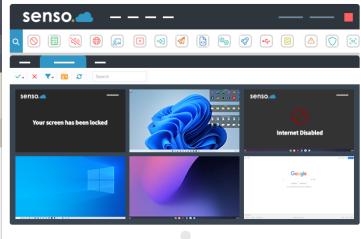

# **ENTERPRISE BUNDLE BENEFITS**

All of our powerful features all in one bundle. With Enterprise Cloud you have access to all of Senso's monitoring, online safety and administration tools.

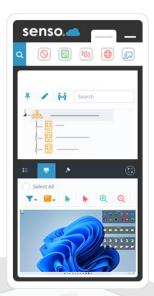

✓ Classroom Management Solution.

Take control of the class with ease.

✓ All Components Included in a Single Install.

Simple setup of our most powerful cloud-based bundle.

Monitoring and Online Safety Tools.

Keep your students safe with monitoring and internet online safety.

Consolidated Solution.

A comprehensive suite of administration, monitoring and online safety tools.

Track, Monitor and Manage Devices.

 $\label{lem:condition} \textit{Remotely track, monitor and manage devices from anywhere.}$ 

# **OUR ESSENTIAL MODULES**

#### Live Thumbnail View -

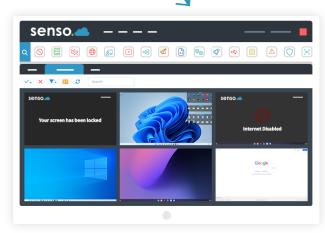

#### **Live Thumbnail View**

Monitoring made easy, with the option to take control of devices if help is required.

#### **Remote Control**

Take control of devices with ease. Easily assist a user or take control of a single device, or of multiple devices.

#### **Send Message**

Send a message to a single student or to multiple students. Prompt students in just a few clicks.

#### **Substitute Teacher**

Share groups with substitute teachers or teaching aids.

Administrators can invite a substitute teacher to see all of their required classes.

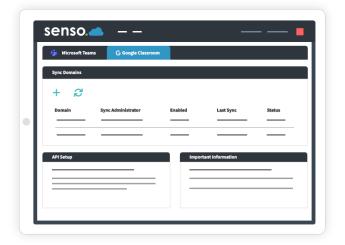

# Senso. Q S B M B A D O M B S A C S A C S

#### **Microsoft Teams Sync**

Effortlessly sync your school or business' Microsoft Teams groups automatically for easy screen access.

#### **Google Classroom Sync**

Your school Google Classroom groups can be synced automatically for easy screen access.

#### **Azure AD**

Azure AD allows access to grouping and user-based information. Allows automatic sync to pull.

#### **Client Updater**

Update your client in just a single click or schedule an update for a more convenient time.

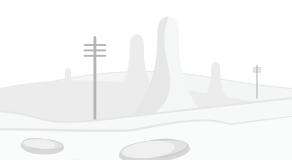

Send Message

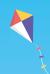

# CLASSROOM MONITORING & MANAGEMENT

# Broadcast Screen \_\_\_

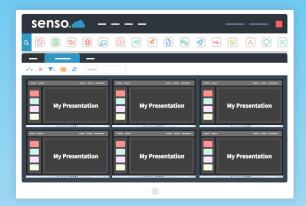

#### **Block Sound**

Mute devices in your class or change the volume level of their device to limit distractions.

#### **Block Web**

Easily disable and enable internet browsing whilst keeping essential applications connected.

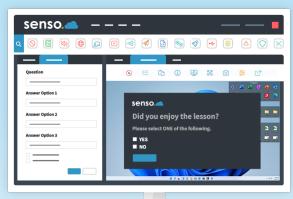

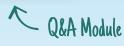

#### **Broadcast Screen**

Allows you to share your screen or another students' screen with the rest of the class. Perfect for sharing presentations.

#### Launch

Open an application or a specific website for the entire class to keeps students on target.

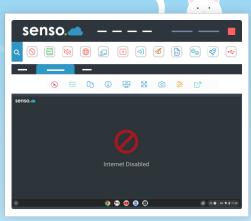

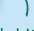

# Block Web

#### **Q&A Module**

Ask the entire class a multiple choice question and see the results, or send a single student a question.

#### **Client Live Chat**

Allows a two-way chat between a console and user. Ideal for offering remote support to students during lessons.

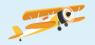

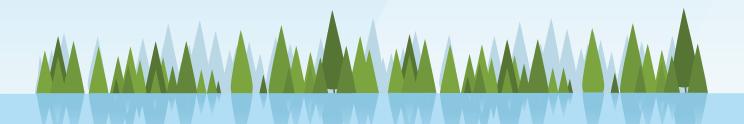

#### **Clever Sync**

Allows you to easily import all of your classroom groups, giving staff members access to the correct groups and live thumbnails.

#### **Close Tab**

In just a few clicks, close the active browser tab on your students' Chrome browsers to get them back to the task at hand.

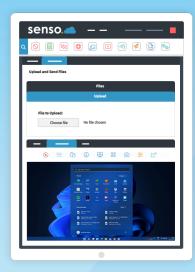

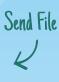

#### **Lock Screen**

Lock the screens of all selected devices, grab everyone's attention with a customisable message.

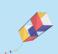

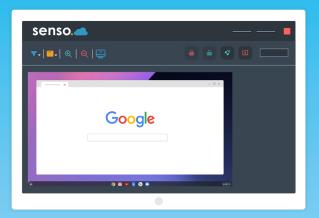

Close Tab

#### **Reset Password**

Give teachers the ability to reset student AD passwords without giving them access to Active Directory.

#### **Send File**

Access and send files from anywhere to single or multiple devices. Send File has the ability to run files as an administrator.

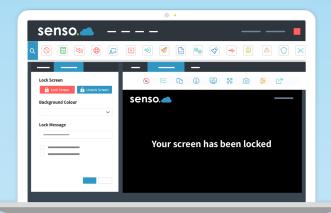

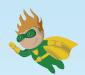

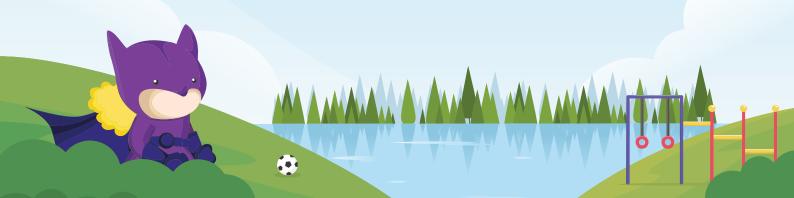

# FEATURES FOR IT TEAMS

#### **System Info**

Manage your devices and retrieve system information about your devices such as CPU speeds, RAM speeds, BIOS and installed software.

#### **Command Prompt**

Send a command line to a single device or multiple devices, these can be executed silently as an administrator.

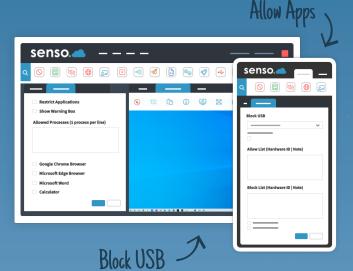

#### **End Session**

Remotely log users out, restart or shutdown a device with the ability to schedule these actions

#### **Event Viewer**

Pull Windows Error Log events such as applications, security, setupand system.

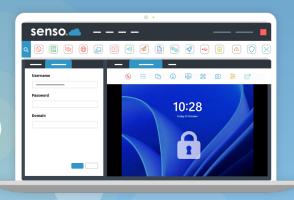

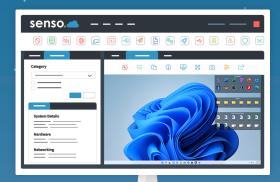

System Info

#### **Allow Apps**

Restrict access to specific applications or allow only one application

#### **Block USB**

Prevent students from using unauthorised USB devices with storage capabilities.

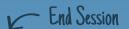

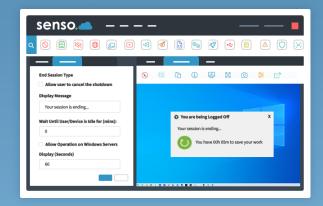

#### **Remote Login**

Allows you to remotely log on to one or more machines using the

#### **MiMiC Script**

A custom scripting language that allows you to execute keyboard commands on one or more devices.

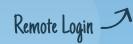

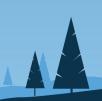

#### **Remote Script**

Run batch, PowerShell and Visual Basic scripts on the your remote devices from anywhere.

#### **Lock/Unlock Windows**

Take control of Windows devices by locking or unlocking the remote Windows machine.

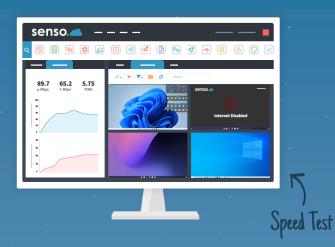

#### **Wake on LAN**

Remotely power on machines that are powered off, with the ability to deliver a SecureON password.

#### **Security Check**

Check the status of various security implementations such as UAC, drive encryption and anti-virus status

### Software Search

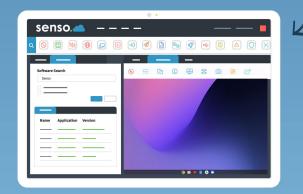

#### **Task Manager**

See all processes and services running on the remote computer or check TCP Connections.

#### **Client Tool Bar**

Show a toolbar with Show Support Ticket option, Anonymous Reports, join PIN Group options and Show Raise Concern optior

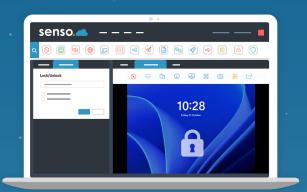

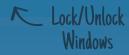

#### **Speed Test**

Test the internet upload and download speed of Windows devices.

#### **Registry Edit**

Create or edit registry keys remotely. Use as a policy to change keys at start-up.

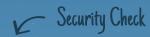

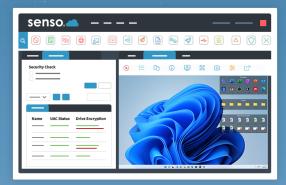

#### **Service Management**

Stop, start and restart services on Windows machines

#### **Software Search**

Search for specific software installed on a device.

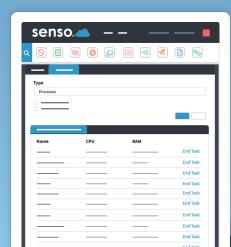

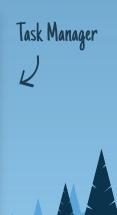

# SAFEGUARDING STAFF & STUDENTS

Email Alerts

#### **Email Alerts**

Senso will instantly alert you via email if any urgent or critical violations are triggered.

#### **Keywords**

We work with leading charities to ensure the most up-to-date keywords are enhancing your online safety efforts and abilities. You can also add your own keywords that may be specific to your local area, school or business.

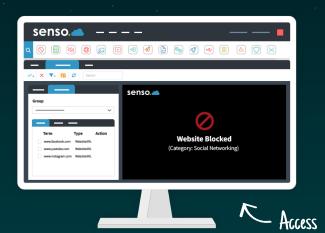

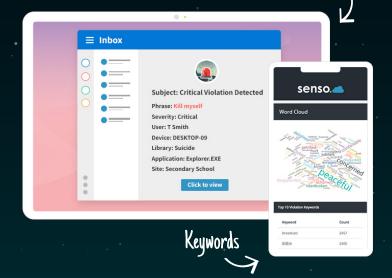

#### Access

Quickly and easily block access to resources such as websites or applications.

#### **Client Live Chat**

Engage a two way chat between a console and client user to offer help or advice during the lesson.

#### **AUP**

Acceptable User Policies for the user, shows the first agreed and last agreed information.

#### **Logging and Blocking**

Records URL history and allows you to take screenshots based on the keywords entered by the user. This module can also ignore specific URLs and keywords if desired.

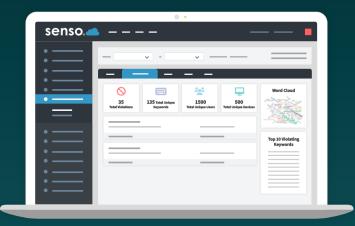

Logging and Blocking A

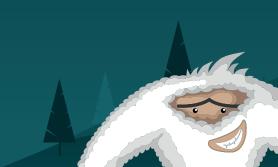